# Optimization (Gradient Descent)

Deep Learning: Bryan Pardo, Northwestern University, Fall 2020

Thanks to Max Morrison for help on the slides

1

## Supervised Machine Learning in one slide

- 1. Pick data **X**, labels **Y**, model **M(** $\theta$ **)** and loss function  $L(X, Y; \theta)$
- 2. Initialize model parameters  $\boldsymbol{\theta}$ , somehow
- 3. Measure model performance with the loss function  $L(X, Y; \theta)$ **HOW?**
	- 4. Modify parameters  $\theta$  somehow, hoping to improve  $L(X, Y; \theta)$
	- 5. Repeat 3 and 4 until you stop improving or run out of time

### A common approach to picking the next parameters

**HOW?**

- 1. Measure how the the loss changes when we change the parameters  $\theta$  slightly
- 2. Pick the next set of parameters to be close to the current set, but in the direction that most changes the loss function for the better
- 3. Repeat

## Slope vs gradient

• Slope of  $f(\theta)$  is a scalar describing a line perpendicular to the tangent of the function at that point .

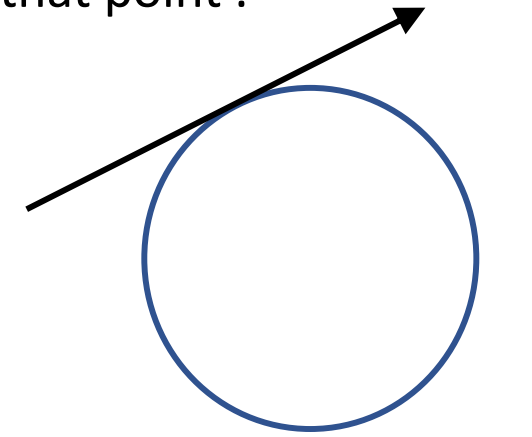

• Gradient  $\nabla f(\mathbf{\theta})$  is a vector describing a hyperplane perpendicular to the tangent at  $\theta$ 

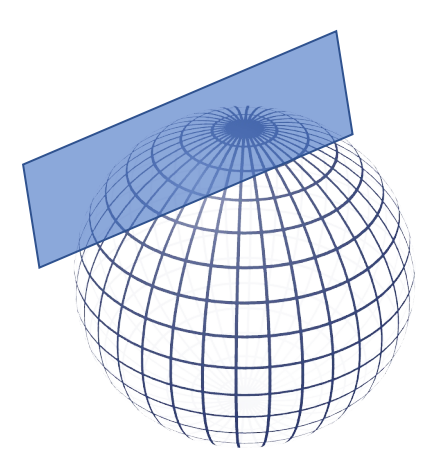

## What does the gradient tell us?

- If the loss function and hypothesis function encoded by the model are differentiable\* (i.e., the gradient exists)
- We can evaluate the gradient for some fixed value of our model parameters  $\theta$  and get the *direction* in which the loss *increases* fastest

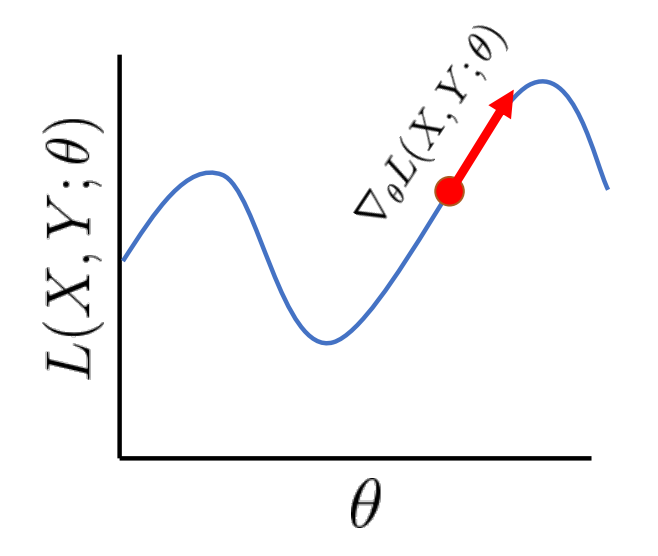

\*or subdifferentiable

### What does the gradient tell us?

• We want to *decrease* our loss, so let's go the other way instead

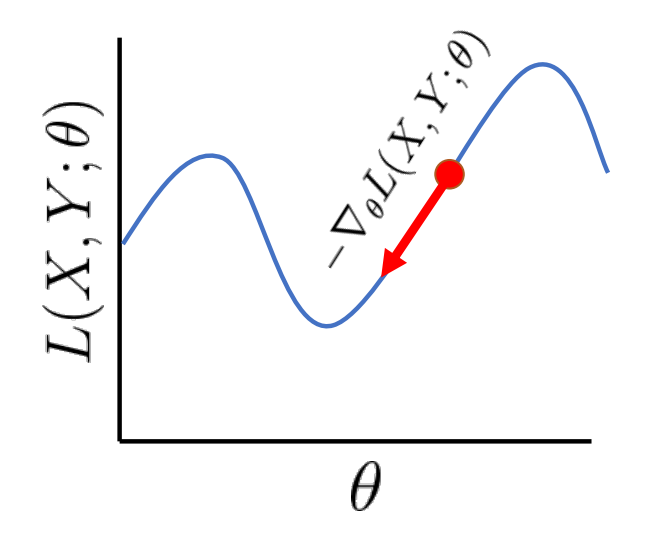

### Gradient Descent: Promises & Caveats

- Much faster than guessing new parameters randomly
- Finds the global optimum only if the objective function is convex

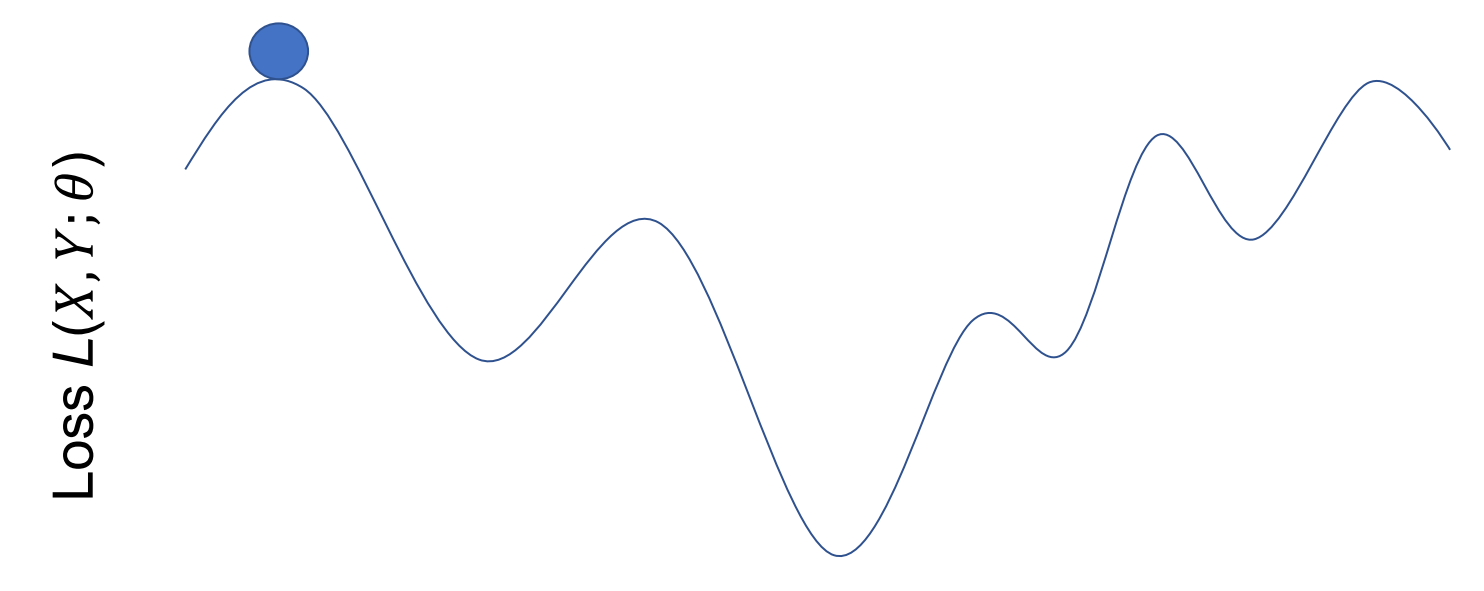

 $\theta$  : the value of some parameter

Gradient Descent Pseudocode

Initialize  $\theta^{(0)}$ Repeat until stopping condition met:  $\theta^{(t+1)} = \theta^{(t)} - \eta \nabla L(X, Y; \theta^{(t)})$ Return  $\theta^{(t_{max})}$ 

 $\theta^{(t)}$  are the parameters of the model at time step t

 $X, Y$  are the input data vectors and the output values.

 $\nabla L(X,Y; \theta^{(t)})$  is the gradient of the loss function with respect to model parameters  $\theta^{(t)}$  $\eta$  controls the step size

 $\theta^{(t_{max})}$  is the set of parameters that did best on the loss function.

### Design choices

Initialize  $\theta^{(0)}$ Repeat until stopping condition met:  $\theta^{(t+1)} = \theta^{(t)} - \eta \nabla L(X, Y, \theta^{(t)})$ Return  $\theta^{(t_{max})}$ 

- Initialization of  $\theta$
- Convergence criterion (i.e. when to stop)
- How much data to use (batch size)
- Step size for updating model parameters
- Choosing a loss function

# Parameter Initialization

### Common initializations:

- $\theta^{(0)} = 0$
- $\cdot \theta^{(0)}$  = random values

### What happens if our initialization is bad?

- Convergence to a *local* minimum
- No way to determine if you've converged to the global minimum

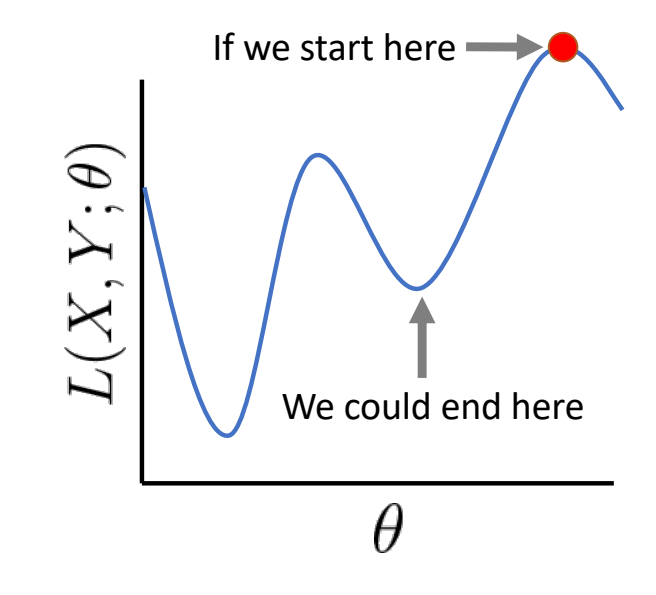

### Convergence criterion: when to stop

- Stop when the gradient is close (within  $\varepsilon$ ) to 0 (i.e., we reached a minimum)
- Stop after some fixed number of iterations
- Stop when the loss on a *validation set* stops decreasing (This helps prevent overfitting)

# Batch Size: How much data?

- Call D the set of X,Y pairs we measure loss on
- In **batch gradient descent**, the loss is a function of both the parameters  $\theta$  and the set of all training data **D.** (What if if |**D**| > memory?)
- In **stochastic gradient descent**, loss is a function of the parameters and a different single random training sample at each iteration.
- In **mini-batch gradient descent**, random subsets of the data (e.g. 100 examples) are used at each step in the iteration.

Different data, different loss

- Call D the set of X,Y pairs we measure loss on.
- If D changes, then the landscape of the loss function changes
- You typically won't know how it has changed.

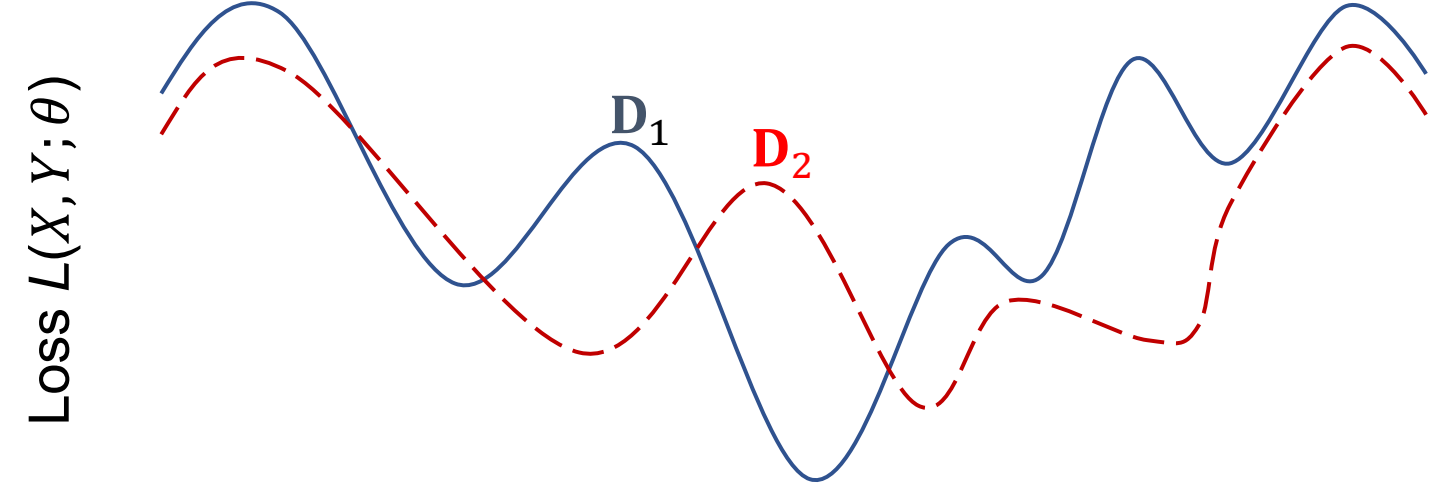

 $\theta$  : the value of some parameter

### How much data to use in each step?

#### • **All of it (***batch gradient descent***)**

- The *most accurate* representation of your training loss
- It can be slow
- Not possible if data does not fit in RAM
- Just one data point (*stochastic gradient descent*)
	- A *noisy, inaccurate* representation of your training loss
	- *very* fast
	- Random shuffling is important
- More than one data point, but less than all (*mini-batch gradient descent)*
	- Most common approach today
	- Balances *speed* and *accuracy*
	- Random shuffling is important
	- Usually want batch size to be as large as possible for your machine

## Step Size: how far should we go?

- The gradient we calculated was based on a fixed value of  $\theta$
- As we move away from this point, the gradient changes

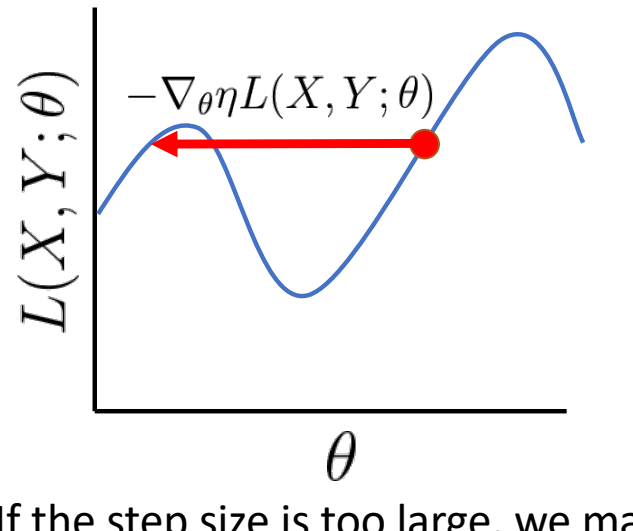

If the step size is too large, we may overshoot the minimum

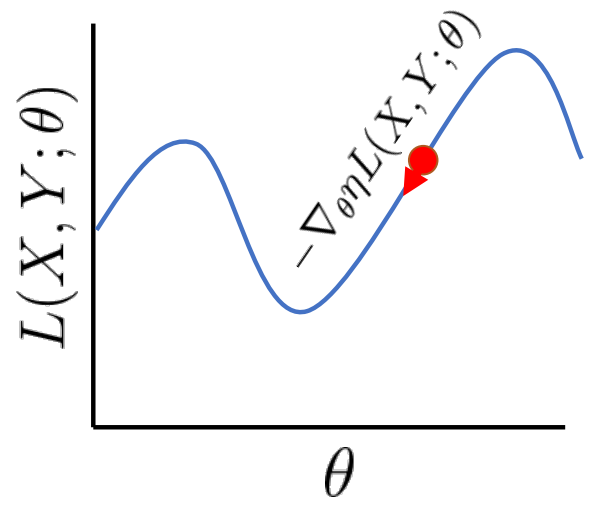

If the step size is too small, we need to take more steps (more computation)

### Add Momentum

Initialize  $\theta^{(0)}$ ,  $V^{(0)}$ Repeat until stopping condition met:  $V^{(t+1)} = mV^{(t)} - \eta \nabla L(X, Y, \theta^{(t)})$  $\theta^{(t+1)} = \theta^{(t)} + V^{(t+1)}$ Return  $\theta^{(t_{max})}$ 

# There are many variants on gradient descent

- Lots of kinds of momentum/step size selection algorithms (e.g. ADAM)
- Lots of 2<sup>nd</sup> order algorithms (e.g. BGFS)
- This is an entire field of study.
- Check out classes taught in IEMS on this.

# Loss functions

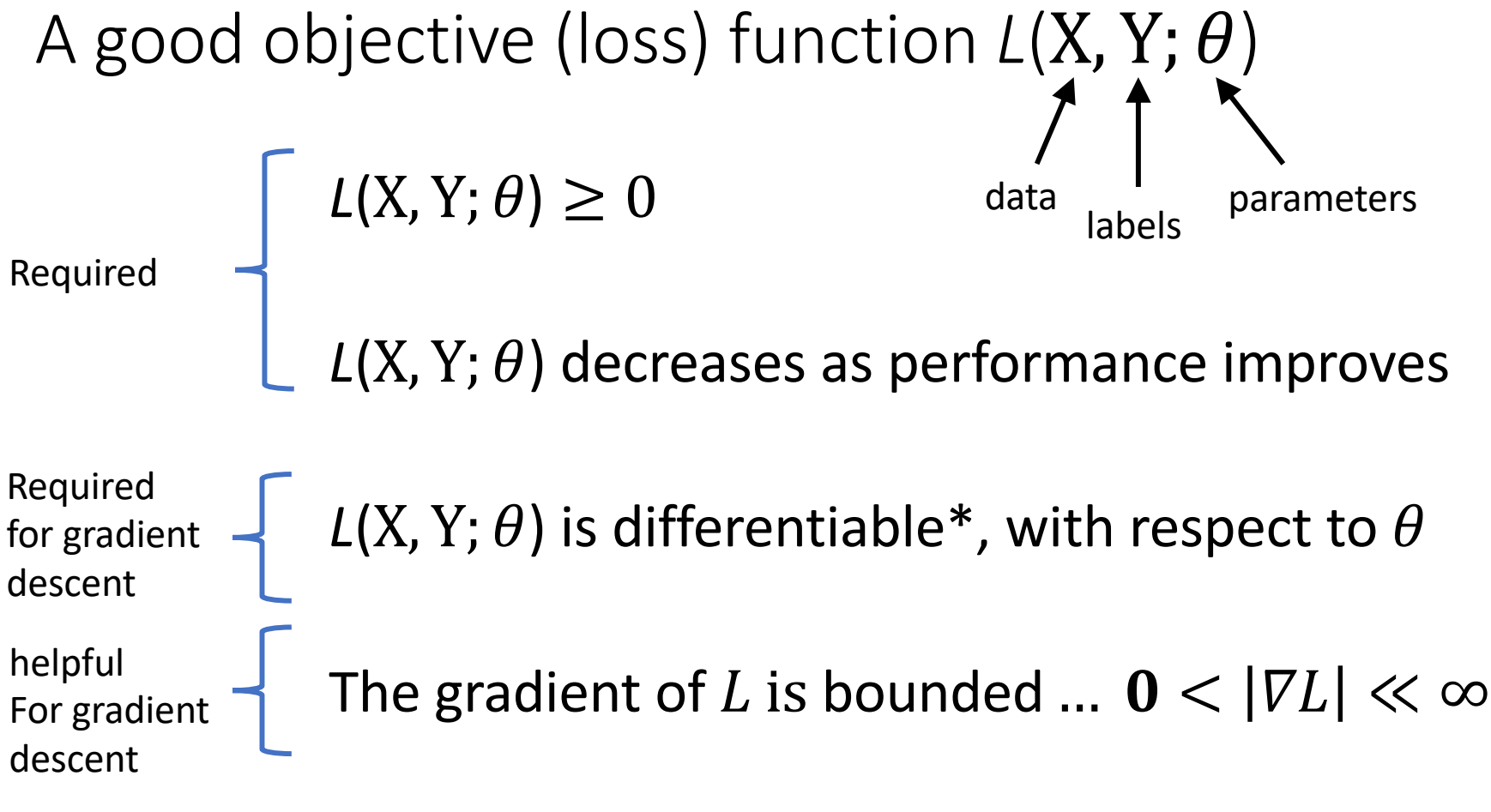

\*or subdifferentiable

### Notational conventions

*D* is the total number of dimensions d is the current dimension

w is the *D* dimensional model weight vector (i.e. the model parameters  $\theta$ )  $w_d$  is the model weight for dimension  $d$ 

 is one *D* dimensional input example  $x_d$  is the value for **x** at dimension  $d$ *X* is a set of examples  $x_i$  is the *i*th example in *X* (note the boldface and use of *i* instead of *d*).

 $y$  is one scalar label, drawn from  $\{+1, -1\}$ *Y* is a set of labels  $y_i$  is the *i*th example in *Y*.

### Example: 0 1 loss

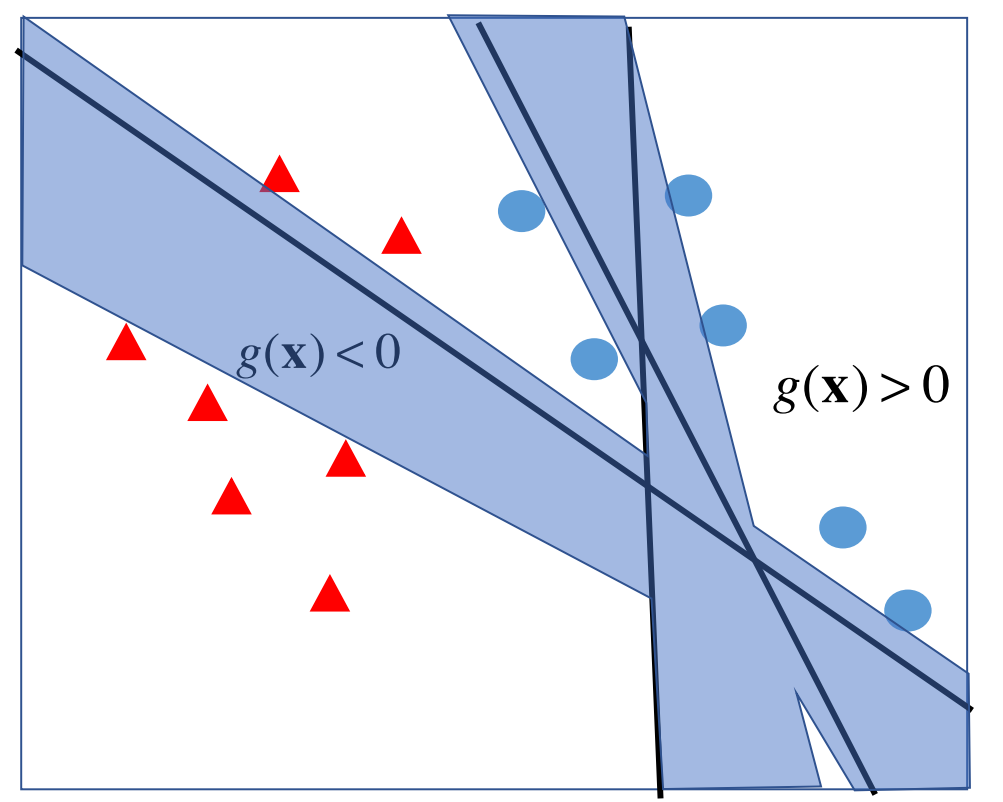

Our linear model

$$
g(\mathbf{x}) = w_0 + w_1 x_1 + w_2 x_2 = 0
$$

Our hypothesis function

$$
h(\mathbf{x}) = \begin{cases} 1 & \text{if } 0 < \mathbf{w}^T \mathbf{x} \\ -1 & \text{else} \end{cases}
$$

Our label estimate

 $\hat{y} = h(\mathbf{x})$ 

Sum of squared errors loss

$$
L(X, Y, \mathbf{w}) = \frac{1}{2N} \sum_{i=1}^{N} (y_i - \hat{y}_i)^2
$$

SSE is same everywhere in the blue Gradient 0 in the blue region!

### The 0 1 Loss function

- Loss = 1 if  $y \neq h(x)$ , else it's 0
- A count of mislabeled items
- Results in a step function
- Not useful for for gradient descent

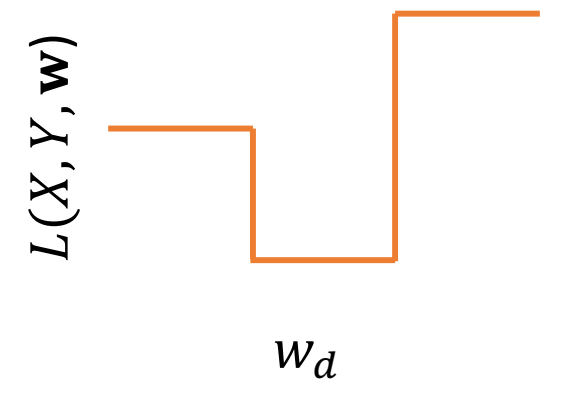

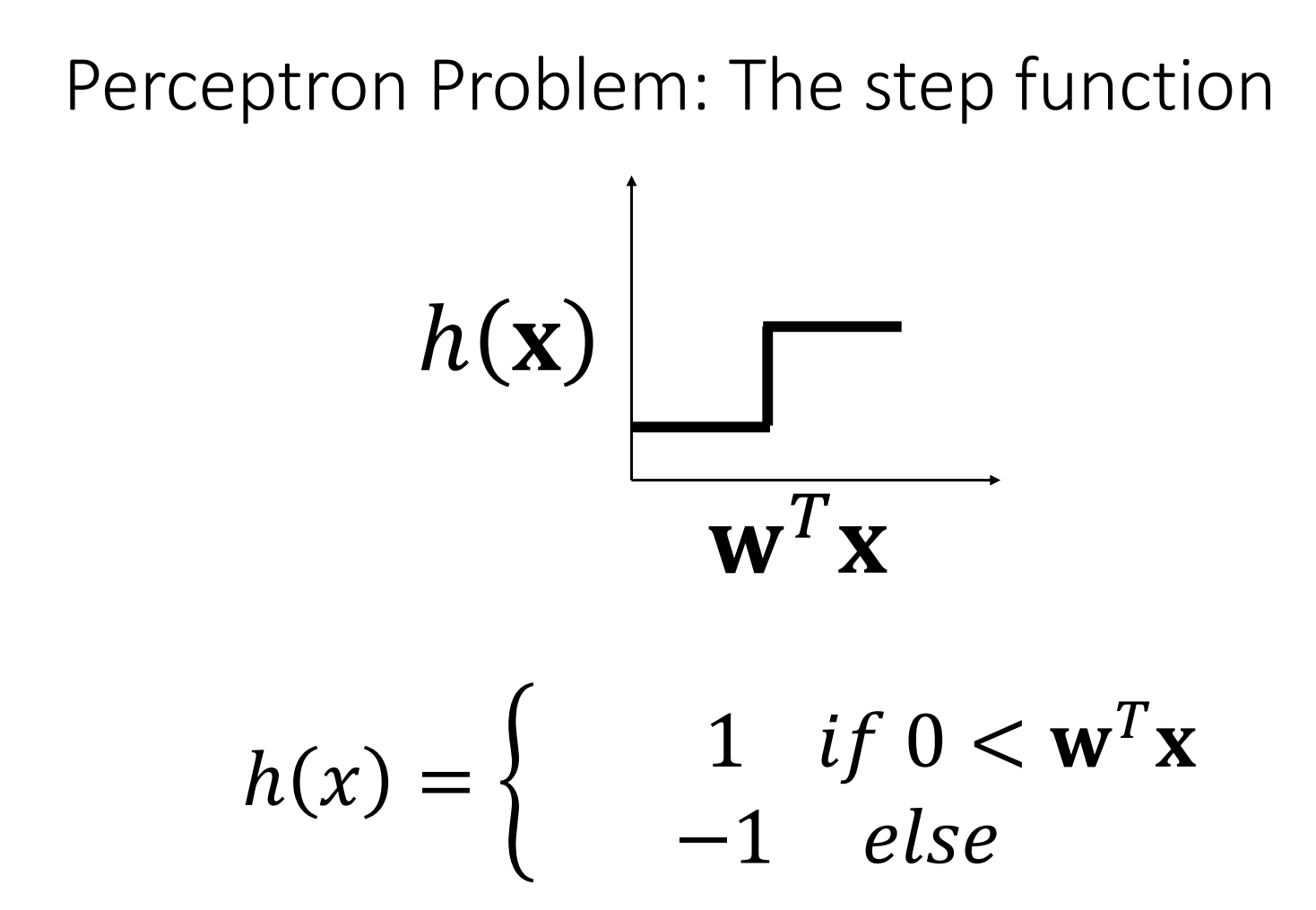

### Solution: Remove the step function

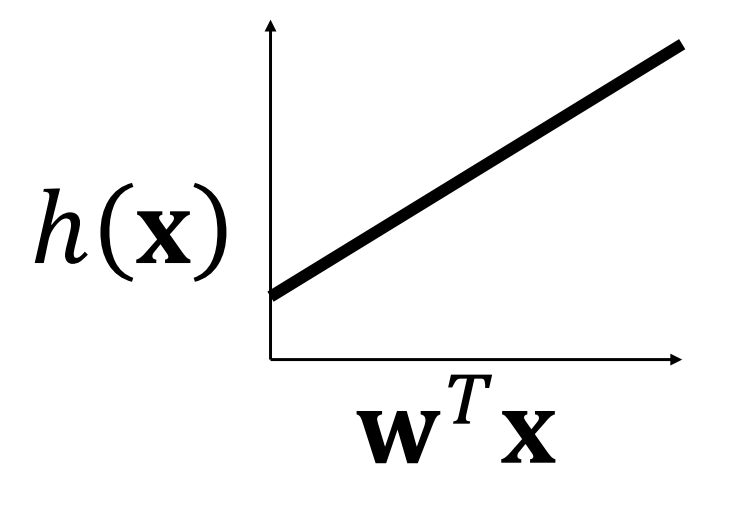

$$
h(\mathbf{x}) = \mathbf{w}^T \mathbf{x}
$$

Squared loss: we now have a gradient

- . Our hypothesis function is now  $h(\mathbf{x})$  where **w** are the model parameters.
- . We write our loss function as..

$$
L(X, Y, \mathbf{w}) = \frac{1}{2N} \sum_{i=1}^{N} (y_i - \hat{y}_i)^2
$$

. If we use a linear model, then..  $h(\mathbf{x}) = \mathbf{w}^T \mathbf{x}$ 

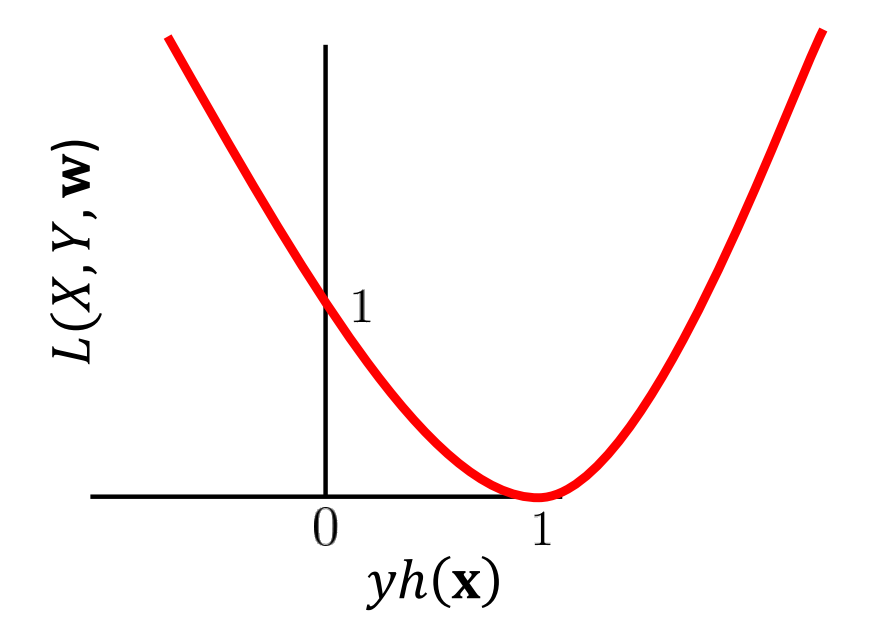

### A simple example: where do you draw the line?

Happy faces have label  $y = +1$  and sad faces have label  $y = -1$ .

We have a linear model with 2 parameters:  $\hat{y} = \mathbf{w}^T \mathbf{x} = w_0 x_0 + w_1 x_1$ 

Our loss function will be sum-of-squared-errors:

$$
L(X, Y, \mathbf{w}) = \frac{1}{2N} \sum_{i=1}^{N} (y_i - \hat{y}_i)^2
$$

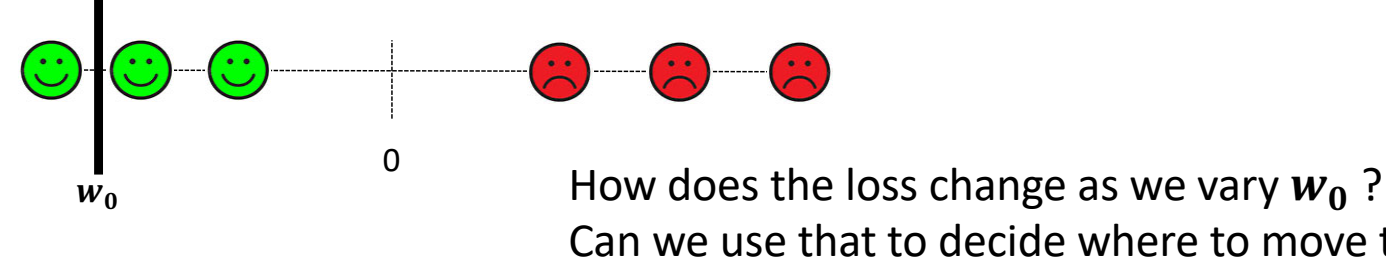

Can we use that to decide where to move the line? What does  $w_1$  do?

Finding the gradient: SSE + a linear model

Measuring loss for a linear unit

• Model's hypothesis  $h(\mathbf{x})$  function outputs a label estimate  $\hat{y}$ , given its parameters  $\theta$ . Let's call them the weights, w.

$$
\hat{y} = h(\mathbf{x}) = \mathbf{w}^T \mathbf{x}
$$

• Sum of squared errors loss function:

 $i$  is the index to the ith example  $\mathbf{x}_i$  and its label  $\mathbf{y}_i$ 

$$
L(X, Y, \mathbf{w}) = \frac{1}{2N} \sum_{i=1}^{N} (y_i - \hat{y}_i)^2
$$
<sup>s2 makes the</sup>

**This** derivative simpler If we consider a single example, then…

$$
L(X, Y, \mathbf{w}) = \frac{1}{2N} \sum_{i=1}^{N} (y_i - \hat{y}_i)^2
$$

Setting the number of data points  $N = 1$  results in...

$$
L(\mathbf{x}, y, \mathbf{w}) = \frac{1}{2} (y - \hat{y})^2
$$

The example **x** is a *D* dimensional vector The model weights **w** are also *D* dimensional Our label *y* is a scalar

### For each dimension d, take the partial derivative

 $\frac{\partial L}{\partial w_d} = \frac{\partial L}{\partial \hat{y}} \frac{\partial \hat{y}}{\partial w_d}$  gives the change of our loss function L with respect to weight  $w_d$ 

Our loss function is : 
$$
L = \frac{1}{2}(y - \hat{y})^2
$$
  
\n
$$
= \frac{y^2}{2} + \frac{\hat{y}^2}{2} - y\hat{y}
$$
\ntherefore.  
\n
$$
\frac{\partial L}{\partial \hat{y}} = \hat{y} - y
$$

### For each dimension *d*, take the partial derivative

 $\partial L$  $\partial w_d$ =  $\partial L$  $\partial \hat{y}$  $\partial \hat{y}$  $\partial w_d$ gives the change of our loss function  $L$  with respect to weight  $w_d$ 

From the previous slide....  $\frac{\partial L}{\partial \hat{\mathbf{v}}}$  $\frac{\partial L}{\partial \hat{y}} = \hat{y} - y$ Our estimator is a linear unit :  $\hat{y} = \mathbf{w}^T \mathbf{x}$ therefore...  $\frac{\partial L}{\partial \hat{v}} = \mathbf{w}^T \mathbf{x} - y$ 

Let's calculate 
$$
\frac{\partial \hat{y}}{\partial w_d}
$$

*D* is the total number of dimensions *d* is the current dimension w is the *D* dimensional model weight vector x is the *D* dimensional input example  $w_d$  is the model weight for dimension  $d$  $x_d$  is the value for **x** at dimension  $d$ 

Our estimator is: 
$$
\hat{y} = \mathbf{w}^T \mathbf{x} = w_0 x_0 + ... w_d x_d + ... w_D x_D
$$
  
\nNow...  $w_d$  is the only parameter we're varying right now.  
\nSo all  $w_j$  where  $j \neq d$  are constant in this partial derivative.  
\nTherefore,  $\frac{\partial \hat{y}}{\partial w_d} = x_d$ 

The gradient for weight d is...

$$
\frac{\partial L}{\partial w_d} = \frac{\partial L}{\partial \hat{y}} \frac{\partial \hat{y}}{\partial w_d} = (\mathbf{w}^T \mathbf{x} - y) x_d
$$

$$
= -(y - \mathbf{w}^T \mathbf{x}) x_d
$$

So the gradient of the loss for all D weights is...

$$
\nabla L(\mathbf{x}, y, \mathbf{w}) = \left[ \frac{\partial L}{\partial w_0}, \dots \frac{\partial L}{\partial w_d}, \dots \frac{\partial L}{\partial w_D} \right]
$$

$$
= -(y - \mathbf{w}^T \mathbf{x}) \mathbf{x}
$$

We can now estimate the gradient for a whole set

$$
\nabla L(X, Y, \mathbf{w}) = \frac{1}{N} \sum_{i=1}^{N} \nabla L(\mathbf{x}_i, y_i, \mathbf{w})
$$

*X* and *Y* are the set of examples and labels. *N* is the number of examples.  $\mathbf{x}_i$ ,  $\mathbf{y}_i$  are a single pair of example and label. The gradient can now be used here

Initialize  $\theta^{(0)}$ Repeat until stopping condition met:  $\theta^{(t+1)} = \theta_t - \eta \nabla L(X, Y; \theta^{(t)})$ Return  $\theta^{(t_{max})}$ 

 $(\theta^{(t)})$  are the parameters of the model at time step *t*.

(*NOTE*:  $\theta^{(t)}$  corresponds to the model weights **w** from the prev. slide)

### Hinge Loss

$$
L(X, Y, \mathbf{w}) = \frac{1}{N} \sum_{i=1}^{N} max(0, 1 - y_i h(\mathbf{x}_i))
$$

• Loss only >0 if the data is within 1 of the wrong side of the line.

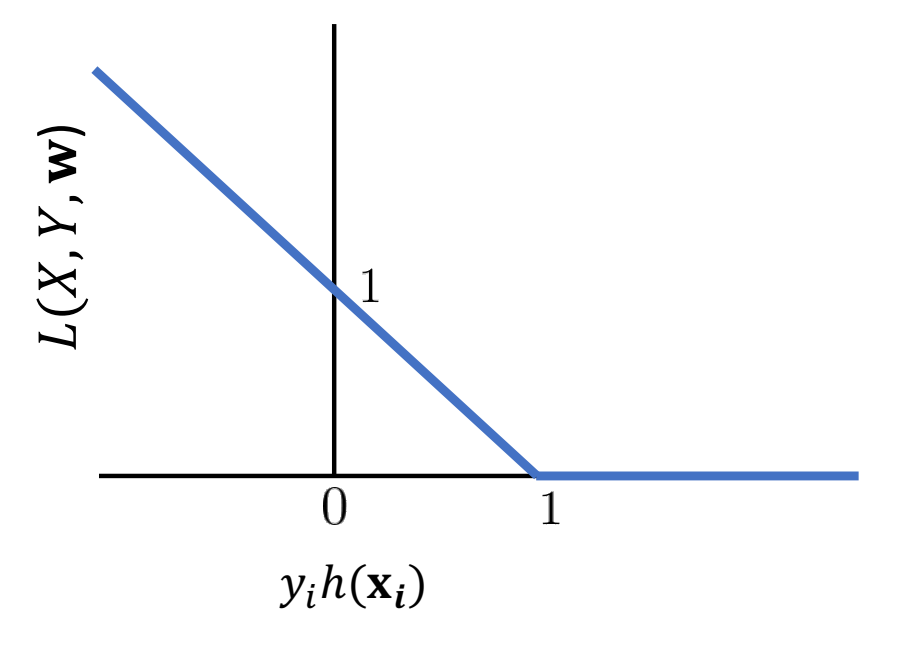